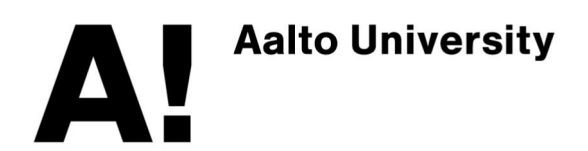

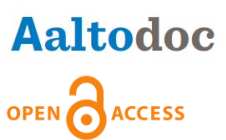

**This is an electronic reprint of the original article. This reprint may differ from the original in pagination and typographic detail.**

# Author(s): Jaakko Luttinen

Title: BayesPy: Variational Bayesian inference in Python

Year: 2015

Version: pre-print

## **Please cite the original version:**

Jaakko Luttinen. BayesPy: Variational Bayesian inference in Python. Submitted to Journal of Machine Learning Research, 5 pages, 2015.

Rights: © Author. Reprinted with permission.

This publication is included in the electronic version of the article dissertation: Luttinen, Jaakko. Bayesian Latent Gaussian Spatio-Temporal Models. Aalto University publication series DOCTORAL DISSERTATIONS, 62/2015.

All material supplied via Aaltodoc is protected by copyright and other intellectual property rights, and duplication or sale of all or part of any of the repository collections is not permitted, except that material may be duplicated by you for your research use or educational purposes in electronic or print form. You must obtain permission for any other use. Electronic or print copies may not be offered, whether for sale or otherwise to anyone who is not an authorised user.

## **BayesPy: Variational Bayesian Inference in Python**

**Jaakko Luttinen** ja koostuse ja koostuse ja valta valta valta valta valta valta valta valta valta valta valta valta valta valta valta valta valta valta valta valta valta valta valta valta valta valta valta valta valta val

Department of Computer Science Aalto University, Finland

**Editor:** ?

## **Abstract**

BayesPy is an open-source Python software package for performing variational Bayesian inference. It is based on the variational message passing framework and supports conjugate exponential family models. By removing the tedious task of implementing the variational Bayesian update equations, the user can construct models faster and in a less error-prone way. Simple syntax, flexible model construction and efficient inference make BayesPy suitable for both average and expert Bayesian users.

**Keywords:** Variational Bayes, probabilistic programming, Python

## **1. Introduction**

Bayesian framework provides a theoretically solid and consistent way to construct models and perform inference. In practice, however, the inference is usually analytically intractable and is therefore based on approximation methods such as variational Bayes (VB), expectation propagation (EP) and Markov chain Monte Carlo (MCMC) (Bishop, 2006). Deriving and implementing the formulas for an approximation method is often straightforward but tedious, time consuming and error prone.

BayesPy is a Python 3 package providing tools for constructing conjugate exponential family models and performing VB inference easily and efficiently. It is based on the variational message passing (VMP) framework which defines a simple message passing protocol (Winn and Bishop, 2005). This enables implementation of small general nodes that can be used as building blocks for large complex models. BayesPy offers a comprehensive collection of built-in nodes that can be used to build a wide range of models and a simple interface for implementing custom nodes. The package is released under the GNU General Public License v3.0 (GPLv3).

Several other projects have similar goals for making Bayesian inference easier and faster to apply. VB inference is available in Bayes Blocks (Raiko et al., 2007), VIBES (Bishop et al., 2002) and Infer.NET (Minka et al., 2014). Bayes Blocks is an open-source C++/Python package but limited to scalar Gaussian nodes and a few deterministic functions, thus making it very limited. VIBES is an old software package for Java, released under the revised BSD license, but it is no longer actively developed. VIBES has been replaced by Infer.NET, which is partly closed source and licensed for non-commercial use only. Instead of VB inference, mainly MCMC is supported by other projects such as PyMC (Patil et al., 2010), OpenBUGS (Thomas et al., 2006), Dimple (Hershey et al., 2012) and Stan (Stan Development Team, 2014). Thus, there is a need for an open-source and maintained VB software package.

#### LUTTINEN

### **2. Features**

BayesPy can be used to construct conjugate exponential family models. The documentation provides detailed examples of how to construct, for instance, principal component analysis models, linear state-space models, mixture models and hidden Markov models. In addition, BayesPy has been used in two publications about parameter expansion and time-varying dynamics for linear state-space models (Luttinen, 2013; Luttinen et al., 2014).

Using BayesPy for Bayesian inference consists of four main steps: constructing the model, providing data, finding the posterior approximation and examining the results. The user constructs the model from small modular blocks called nodes. Roughly, each node corresponds to a latent variable, a set of observations or a deterministic function. The inference engine is used to run the message passing algorithm in order to obtain the posterior approximation. The resulting posterior can be examined, for instance, by using a few builtin plotting functions or printing the parameters of the posterior distributions.

Nodes are the key part of BayesPy as they are used to construct the model. BayesPy has two types of nodes: stochastic and deterministic. Stochastic nodes correspond to probability distributions and deterministic nodes correspond to functions. Built-in stochastic nodes include all common exponential family distributions (e.g., Gaussian, gamma and Dirichlet distributions), a general mixture distribution and a few complex nodes for dynamic variables (e.g., discrete and Gaussian Markov chains). Built-in deterministic nodes include a gating node and a general sum-product node. In case a model cannot be constructed using the built-in nodes, the documentation provides instructions for implementing new nodes.

BayesPy is designed to be simple enough for average users but flexible and efficient enough for expert users. One goal is to keep the syntax easy and intuitive to read and write by making it similar to the mathematical formulation of the model. Missing values are easy to handle and the variables can be monitored by plotting the posterior distributions during the learning. BayesPy has also preliminary support for some advanced VB methods such as stochastic variational inference (Hoffman et al., 2013), deterministic annealing (Katahira et al., 2008), collapsed inference (Hensman et al., 2012), Riemannian conjugate gradient learning (Honkela et al., 2010), parameter expansions (Qi and Jaakkola, 2007) and pattern searches (Honkela et al., 2003). For developers, the unit testing framework helps in finding bugs, making changes and implementing new features in a robust manner.

BayesPy can be installed similarly to other Python packages. It requires Python 3 and a few popular packages: NumPy, SciPy, matplotlib and h5py. The latest release can be installed from Python Package Index (PyPI) and detailed instructions can be found from the comprehensive online documentation $<sup>1</sup>$ . The latest development version is available at</sup> GitHub<sup>2</sup>, which is also the platform used for reporting bugs and making pull requests.

#### **3. Example**

This section demonstrates the key steps in using BayesPy. An artificial Gaussian mixture dataset is created by drawing 500 samples from two 2-dimensional Gaussian distributions. 200 samples have mean  $[2, 2]$  and 300 samples have mean  $[0, 0]$ :

<sup>1.</sup> http://bayespy.org

<sup>2.</sup> https://github.com/bayespy/bayespy

```
1 | import numpy as np
2 \parallel N = 500; \quad D = 23 \parallel data = np. random. randn(N, D)
4 \parallel \texttt{data}[:200, :] += 2*np.ones(D)
```
We construct a mixture model for the data and assume that the parameters, the cluster assignments and the true number of clusters are unknown. The model uses a maximum number of five clusters but the effective number of clusters will be determined automatically:

 $5 \parallel K = 5$ 

The unknown cluster means and precision matrices are given Gaussian and Wishart prior distributions:

```
6 from bayespy import nodes
7 \parallel \texttt{mu} = nodes.Gaussian(np.zeros(D), 0.01*np.identity(D), plates=(K,))
8 \parallel Lambda = nodes. Wishart (D, D*np.identity (D), plates=(K,))
```
The plates keyword argument is used to define repetitions similarly as the plate notation in graphical models. The cluster assignments are categorical variables, and the cluster probabilities are given a Dirichlet prior distribution:

```
9 \parallel alpha = nodes. Dirichlet (0.01*np \cdot ones(K))_{10} \parallel z = nodes. Categorical (alpha, plates=(N, ))
```
The observations are from a Gaussian mixture distribution:

 $_{11}$  |  $y$  = nodes. Mixture (z, nodes. Gaussian, mu, Lambda)

The second argument for the Mixture node defines the type of the mixture distribution, in this case Gaussian. The variable is marked as observed by providing the data:

 $12$  | y.observe(data)

Next, we want to find the posterior approximation for our latent variables. We create the variational Bayesian inference engine:

```
13 from bayespy.inference import VB
_{14} | Q = VB(y, mu, z, Lambda, alpha)
```
Before running the VMP algorithm, the symmetry in the model is broken by a random initialization of the cluster assignments:

 $15$   $\parallel$  z.initialize\_from\_random()

Without the random initialization, the clusters would not be separated. The VMP algorithm updates the variables in turns and is run for 200 iterations or until convergence:

 $_{16}$  | Q.update (repeat=200)

The results can be examined visually by using bayespy.plot module:

```
17 || import bayespy.plot as bpplt
18 bpplt.gaussian_mixture_2d(y, alpha=alpha)
19 bpplt.pyplot.show()
```
It is also possible to print the parameters of the approximate posterior distributions:

```
_{20} | print (alpha)
```
The bayespy.plot module contains also other functions for visually examining the distributions.

#### LUTTINEN

Table 1: The average CPU time (in milliseconds) per iteration for each dataset.

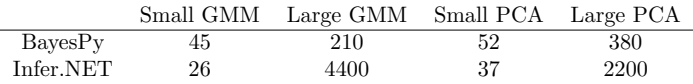

#### **4. Comparison with Infer.NET**

This section provides a brief comparison with Infer.NET because it is another active project implementing the variational message passing algorithm, whereas the other related active projects implement MCMC. The main advantages of Infer.NET over BayesPy are its support for non-conjugate models (e.g., logistic regression) and other inference engines (EP and Gibbs sampling). On the other hand, BayesPy is open-source software and supports several advanced VB methods (e.g., stochastic variational inference and collapsed inference).

The speed of the packages were compared by using two widely used models: a Gaussian mixture model (GMM) and principal component analysis (PCA).<sup>3</sup> Both models were run for small and large artificially generated datasets. For GMM, the small model used 10 clusters for 200 observations with 2 dimensions, and the large model used 40 clusters for 2000 observations with 10 dimensions. For PCA, the small model used 10-dimensional latent space for 500 observations with 20 dimensions, and the large model used 40-dimensional latent space for 2000 observations with 100 dimensions. Infer.NET used a fully factorizing approximation for the PCA model, whereas BayesPy did not factorize with respect to the latent space dimensions. The experiments were run on a Linux computer with a quad-core processor (i7-4702MQ). Because the packages run practically identical algorithms and thus converged to similar solutions in a similar number of iterations (50–100 iterations depending on the dataset), we compare the average CPU time per iteration.

The results are summarized in Table 1. On the smaller datasets, Infer.NET is slightly faster because BayesPy has some Python overhead. However, the total CPU time for both methods is only a few seconds. On the larger datasets, BayesPy is significantly faster because it uses BLAS and LAPACK libraries for fast numerical operations.<sup>4</sup> In addition, if using multi-threaded BLAS and LAPACK on a multi-core computer, the difference in wallclock time can be even larger than in CPU time. The speed of BayesPy for these models might be improved by using collapsed or stochastic variational inference. The accuracy of BayesPy could be improved by using a Gaussian-Wishart node, which does not factorize with respect to the Gaussian and Wishart variables.

## **5. Conclusions**

BayesPy provides a simple and efficient way to construct conjugate exponential family models and to find the variational Bayesian posterior approximation in Python. In addition to the standard variational message passing, it supports several advanced methods such as stochastic and collapsed variational inference. Future plans include support for nonconjugate models and non-parametric models (e.g., Gaussian and Dirichlet processes).

<sup>3.</sup> The scripts for running the experiments are available as supplementary material.

<sup>4.</sup> Assuming that NumPy uses BLAS/LAPACK because BayesPy uses NumPy for numerical operations.

### **References**

- C. M. Bishop. Pattern Recognition and Machine Learning. Information Science and Statistics. Springer, New York, 2nd edition, 2006.
- C. M. Bishop, D. Spiegelhalter, and J. Winn. VIBES: a variational inference engine for Bayesian networks. In Advances in Neural Information Processing Systems 15, pages 777–784, 2002.
- J. Hensman, M. Rattray, and N. D. Lawrence. Fast variational inference in the conjugate exponential family. In Advances in Neural Information Processing Systems 25, pages 2888–2896, 2012.
- S. Hershey, J. Bernstein, B. Bradley, A. Schweitzer, N. Stein, T. Weber, and B. Vigoda. Accelerating inference: towards a full language, compiler and hardware stack. Computing Research Repository, 2012.
- M. D. Hoffman, D. M. Blei Blei, C. Wang, and J. Paisley. Stochastic variational inference. Journal of Machine Learning Research, 14:1303–47, 2013.
- A. Honkela, H. Valpola, and J. Karhunen. Accelerating cyclic update algorithms for parameter estimation by pattern searches. Neural Processing Letters, 17(2):191–203, 2003.
- A. Honkela, T. Raiko, M. Kuusela, M. Tornio, and J. Karhunen. Approximate Riemannian conjugate gradient learning for fixed-form variational Bayes. Journal of Machine Learning Research, 11: 3235–3268, 2010.
- K. Katahira, K. Watanabe, and M. Okada. Deterministic annealing variant of variational Bayes method. Journal of Physics: Conference Series, 95(1), 2008.
- J. Luttinen. Fast variational Bayesian linear state-space model. In Machine Learning and Knowledge Discovery in Databases, volume 8188 of Lecture Notes in Computer Science, pages 305–320. Springer, 2013.
- J. Luttinen, T. Raiko, and A. Ilin. Linear state-space model with time-varying dynamics. In Machine Learning and Knowledge Discovery in Databases, volume 8725 of Lecture Notes in Computer Science, pages 338–353. Springer, 2014.
- T. Minka, J. Winn, J. Guiver, and D. A. Knowles. Infer.NET 2.6, 2014. URL http://research. microsoft.com/infernet. Microsoft Research Cambridge.
- A. Patil, D. Huard, and C. J. Fonnesbeck. PyMC: Bayesian stochastic modelling in Python. Journal of Statistical Software, 35(4):1–81, 2010.
- Y. Qi and T. S. Jaakkola. Parameter expanded variational Bayesian methods. In Advances in Neural Information Processing Systems 19, pages 1097–1104, Vancouver, Canada, 2007.
- T. Raiko, H. Valpola, M. Harva, and J. Karhunen. Building blocks for variational Bayesian learning of latent variable models. Journal of Machine Learning Research, 2007.
- Stan Development Team. Stan: A C++ library for probability and sampling, version 2.4, 2014. URL http://mc-stan.org/.
- A. Thomas, B. O'Hara, U. Ligges, and S. Sibylle. Making BUGS open. R News, 6(1):12–17, 2006.
- J. Winn and C. M. Bishop. Variational message passing. Journal of Machine Learning Research, 6: 661–694, 2005.